# **Pyro API** *Release 0.0*

**May 15, 2020**

## Contents:

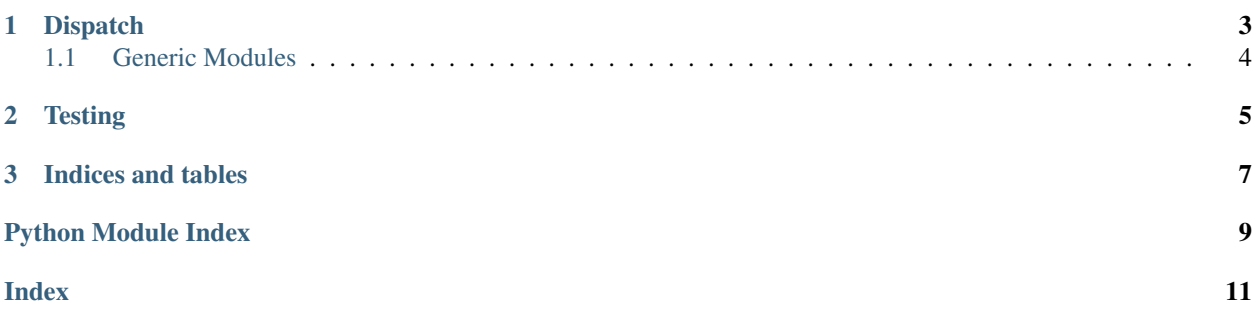

The pyroapi package dynamically dispatches among multiple Pyro backends, including standard [Pyro,](https://pyro.ai) [NumPyro,](https://num.pyro.ai) [Funsor,](https://funsor.pyro.ai) and custom user-defined backends. This package includes both dispatch mechanisms for use in model and inference code, and testing utilities to help develop and test new Pyro backends.

# CHAPTER 1

### **Dispatch**

<span id="page-6-3"></span><span id="page-6-0"></span>Dispatching allows you to dynamically set a backend using  $pyro\_backend$  () and to register new backends using register backend(). It's easiest to see how to use these by example:

```
from pyroapi import distributions as dist
from pyroapi import infer, ops, optim, pyro, pyro_backend
# These model and guide are backend-agnostic.
def model():
   \text{locs} = \text{pyro.param("loss", ops.tensor([0.2, 0.3, 0.5]))}p = ops.tensor([0.2, 0.3, 0.5])with pyro.plate("plate", len(data), dim=-1):
        x = pyro.sample("x", dist.Categorical(p))pyro.sample("obs", dist.Normal(locs[x], 1.), obs=data)
def guide():
    p = pyro.param("p", ops.tensor([0.5, 0.3, 0.2]))with pyro.plate("plate", len(data), dim=-1):
        pyro.sample("x", dist.Categorical(p))
# We can now set a backend at inference time.
with pyro_backend("numpyro"):
   elbo = infer.Trace_ELBO(ignore_jit_warnings=True)
   adam = optim.Adam({Tlr" : 1e-6})inference = infer.SVI(model, guide, adam, elbo)
    for step in range(10):
        loss = inference.setep(*args, **kwargs)print("step {} loss = {}".format(step, loss))
```
#### <span id="page-6-1"></span>**pyro\_backend**(*\*aliases*, *\*\*new\_backends*)

Context manager to set a custom backend for Pyro models.

<span id="page-6-2"></span>Backends can be specified either by name (for standard backends or backends registered through register backend() ) or by providing kwargs mapping module name to backend module name. Standard backends include: pyro, minipyro, funsor, and numpy.

**register\_backend**(*alias*, *new\_backends*)

Register a new backend alias. For example:

```
register_backend("minipyro", {
    "infer": "pyro.contrib.minipyro",
    "optim": "pyro.contrib.minipyro",
    "pyro": "pyro.contrib.minipyro",
})
```
#### Parameters

- **alias**  $(str)$  The name of the new backend.
- $new\_backends$  ( $dict$ ) A dict mapping standard module name (str) to new module name (str). This needs to include only nonstandard backends (e.g. if your backend uses torch ops, you need not override ops)

### <span id="page-7-0"></span>**1.1 Generic Modules**

- pyro The main pyro module.
- distributions Includes distributions.transforms and distributions.constraints.
- handlers Generalizing the original pyro.poutine.
- infer Inference algorithms.
- optim Optimization utilities.
- ops Basic tensor operations (like numpy or torch).

# CHAPTER 2

### **Testing**

<span id="page-8-0"></span>The pyroapi package includes tests to ensure new backends conform to the standard API, indeed these tests serve as the formal API description. To add tests to your new backend say in project/test/ follow these steps (or see the [example](https://github.com/pyro-ppl/funsor/tree/master/test/pyroapi) in funsor):

- 1. Create a new directory project/test/pyroapi/.
- 2. Create a file project/test/pyroapi/conftest.py and a hook to treat missing features as xfail:

```
import pytest
def pytest_runtest_call(item):
   try:
        item.runtest()
    except NotImplementedError as e:
        pytest.xfail(str(e))
```
3. Create a file project/test/pyroapi/test\_pyroapi.py and define a backend fixture:

```
import pytest
from pyroapi import pyro_backend
from pyroapi.tests import * # noqa F401
@pytest.yield_fixture
def backend():
    with pyro_backend("my_backend"):
       yield
```
#### 4. Test your backend with pytest

pytest -vx test/pyroapi

# CHAPTER 3

Indices and tables

- <span id="page-10-0"></span>• genindex
- modindex
- search

Python Module Index

<span id="page-12-0"></span>p

pyroapi.dispatch, [3](#page-6-0)

## Index

### <span id="page-14-0"></span>P

pyro\_backend() (*in module pyroapi.dispatch*), [3](#page-6-3) pyroapi.dispatch (*module*), [3](#page-6-3)

## R

register\_backend() (*in module pyroapi.dispatch*), [3](#page-6-3)